## <span id="page-0-2"></span>**Check if an attachment was added recently**

On this page

[Configuration](#page-0-0) | [Related use cases](#page-0-1)

## Use case

This use case is useful to check if the current user has uploaded a attachment during a definite period of time. With Jira expressions it is currently not possible to compare the number of attachments before and after a transition.

<span id="page-0-0"></span>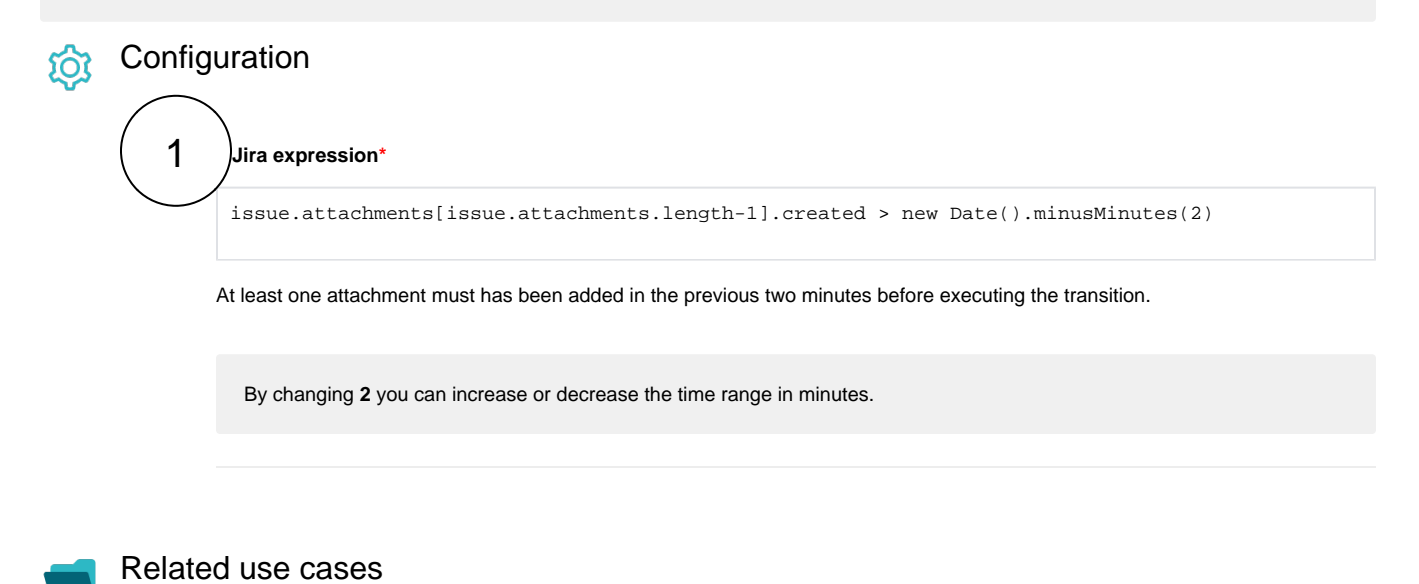

<span id="page-0-1"></span>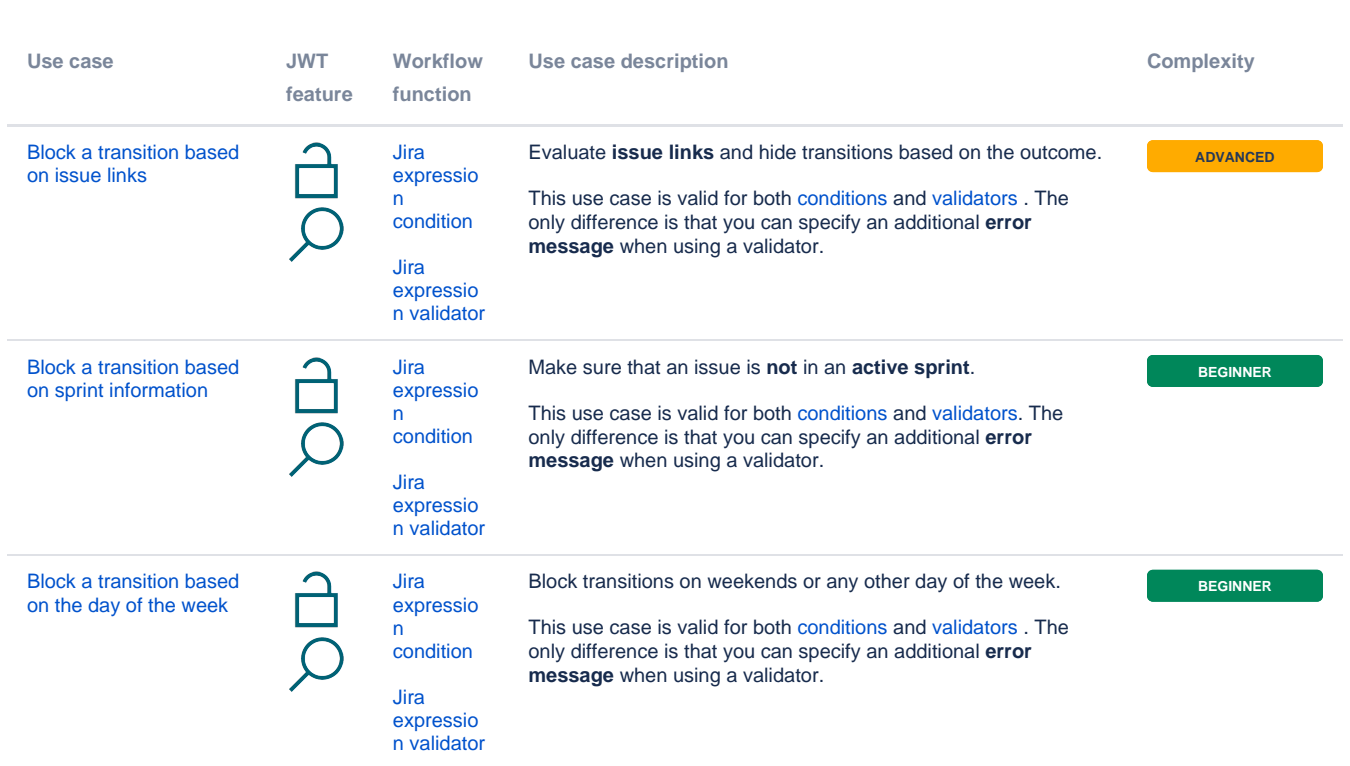

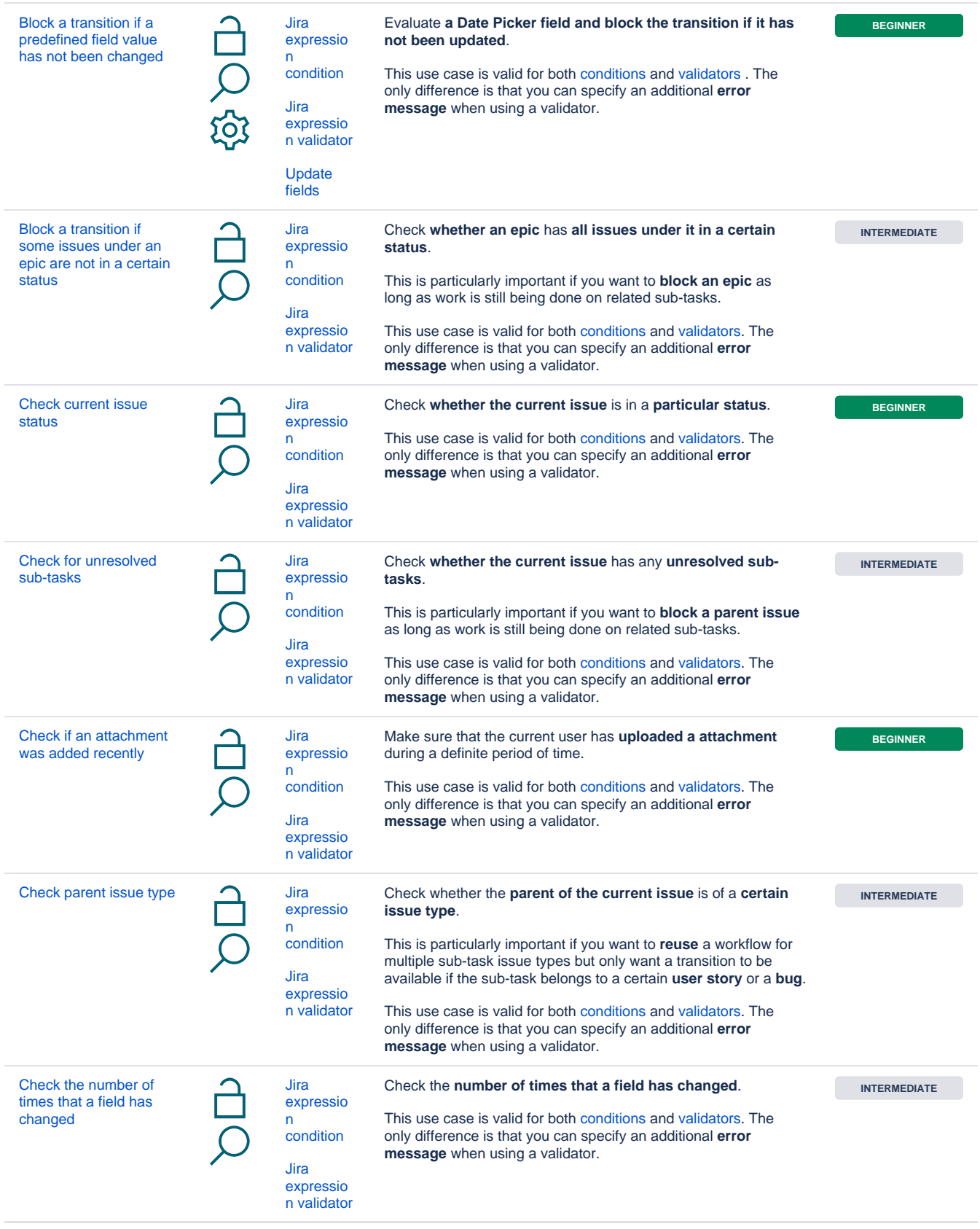

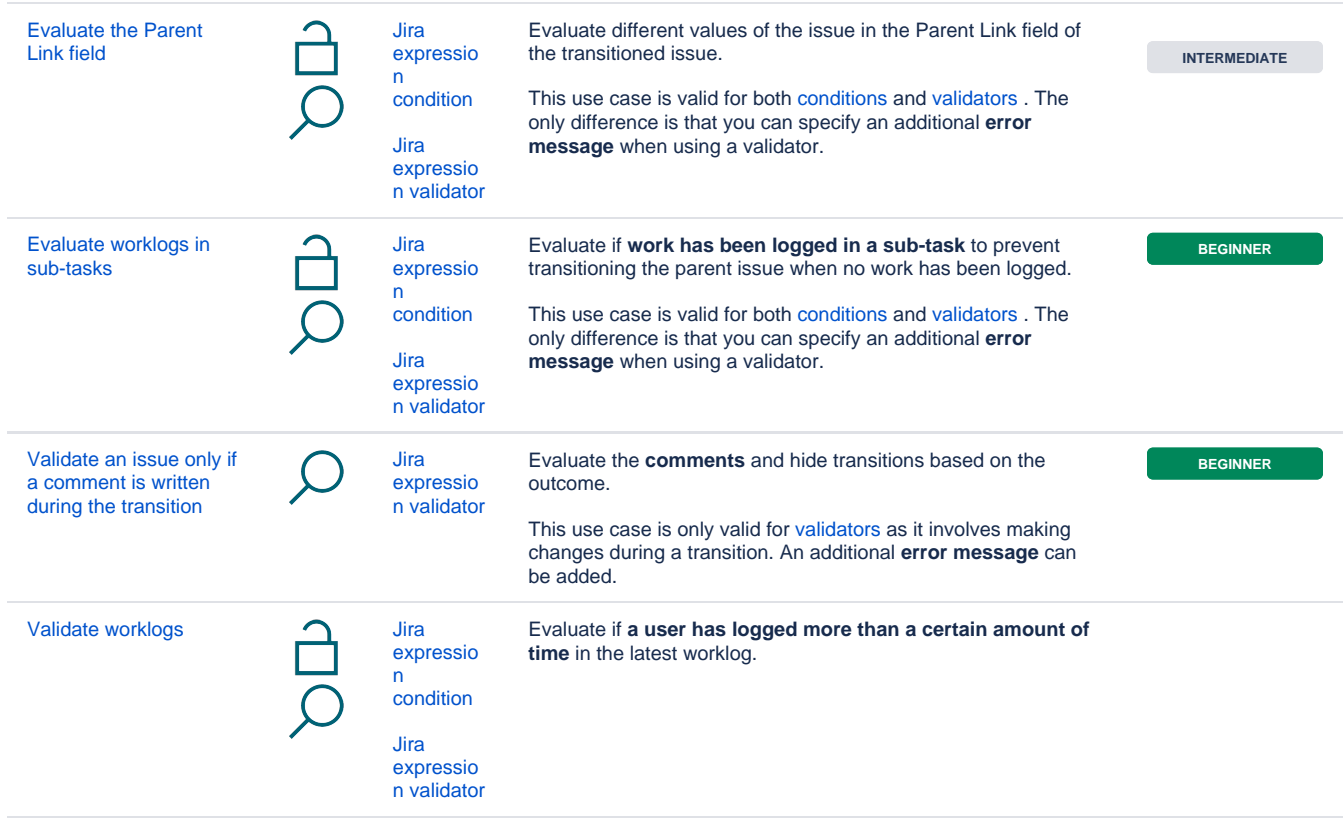

If you still have questions, feel free to refer to our [support](https://apps.decadis.net/display/DECADIS/Support) team.